## Package 'madsim'

December 7, 2016

<span id="page-0-0"></span>Type Package Title A Flexible Microarray Data Simulation Model Version 1.2.1 Date 2016-12-07 Author Doulaye Dembele Maintainer Doulaye Dembele <doulaye@igbmc.fr> Description This function allows to generate two biological conditions synthetic microarray dataset which has similar behavior to those currently observed with common platforms. User provides a subset of parameters. Available default parameters settings can be modified. License GPL  $(>= 2.0)$ NeedsCompilation no Repository CRAN

#### Date/Publication 2016-12-07 15:54:18

### R topics documented:

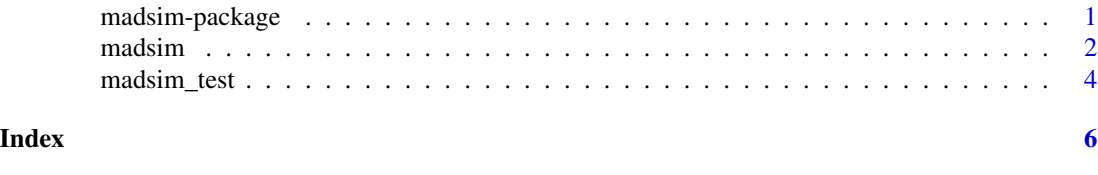

madsim-package *A Flexible Microarray Data Simulation Model*

#### Description

madsim allows to generate two conditions biological synthetic microarray dataset whith known characteristics. These data have similar behavior as those obtained with current microarray platforms.

#### Details

#### <span id="page-1-0"></span>2 madsim and  $\sim$  madsim and  $\sim$  madsim and  $\sim$  madsim and  $\sim$  madsim and  $\sim$  madsim and  $\sim$  madsim and  $\sim$  madsimum and  $\sim$  madsimum and  $\sim$  madsimum and  $\sim$  madsimum and  $\sim$  matrices  $\sim$  matrices  $\sim$  matrices

Package: madsim Type: Package Version: 1.2.1 Date: 2016-12-07 License: GPL  $(\geq=2.0)$ 

This package has only one function

#### Author(s)

Doulaye Dembele Maintainer: Doulaye Dembele <doulaye@igbmc.fr>

#### References

Dembele D. (2013), A Flexible Microarray Data Simulation Model, Microarrays, 2013, 2(2):115- 130

#### Examples

```
# set parameters settings
fparams <- data.frame(m1 = 7, m2 = 7, shape2 = 4, lb = 4, ub = 14, pde = 0.02, sym = 0.5);
dparams \le - data.frame(lambda1 = 0.13, lambda2 = 2, muminde = 1, sdde = 0.5);
sdn <- 0.4; rseed <- 50;
# generate synthetic data without using real microarray data as seed
mydata <- madsim(mdata=NULL, n=10000, ratio=0, fparams, dparams, sdn, rseed);
# calculate MMplot variables using samples 1 and 12
A \leq -0.5*(mydata$xdata[,12] + mydata$xdata[,1]\;;M <- mydata$xdata[,12] - mydata$xdata[,1];
# draw MA plot using samples 1 and 12
plot(A,M)
```
madsim *Main function of the package "madsim"*

#### **Description**

function madsim() allows to generate two biological conditions synthetic microarray dataset with known characteristics. These data have similar behavior as those obtained with current microarray platforms. Hence, they can be used for performance evaluation of data meta-analysis methods.

#### Usage

```
madsim(mdata = NULL, n = 10000, ratio = 0,
           fparams = data.frame(m1=7,m2=7,shape2=4,1b=4,ub=14,pde=0.02,sym=0.5),
            dparams = data.frame(lambda1=0.13, lambda2=2, muminde=1, sdde=0.5),
              sdn = 0.4, rseed = 50)
```
#### madsim 3

#### Arguments

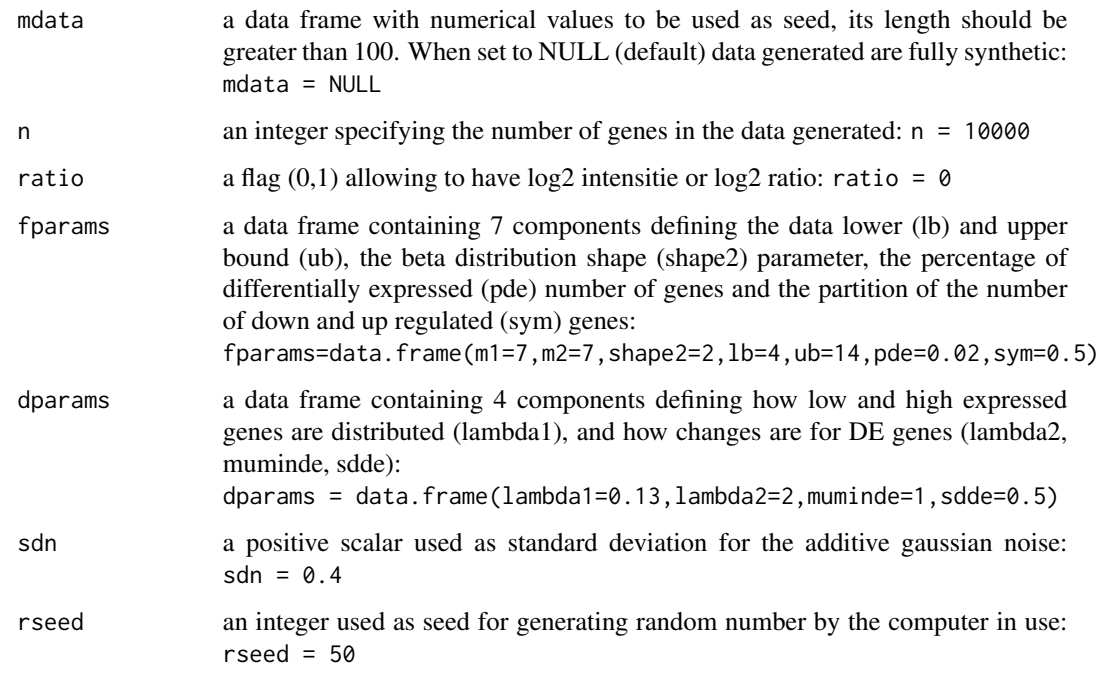

#### Details

User provides a subset of parameters. A detailed description of these parameters is available in the reference given below. Default parameters settings (in arguments above) can be modified.

#### Value

Returned is a data frame containing 3 components

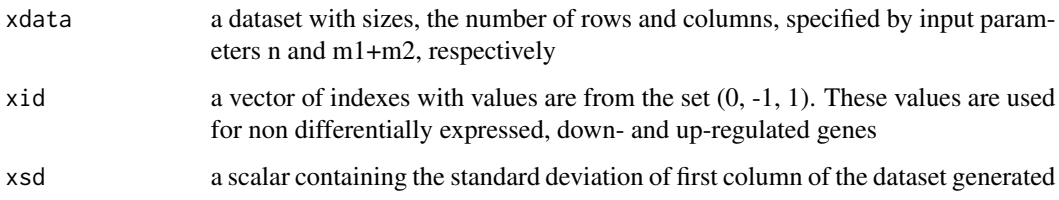

#### Author(s)

Doulaye Dembele

#### References

Dembele D. (2013), A Flexible Microarray Data Simulation Model. Microarrays, 2013, 2(2):115- 130

#### <span id="page-3-0"></span>Examples

```
# load a sample of real microarray data
data(madsim_test)
# set parameters settings
mdata <- madsim_test$V1;
fparams <- data.frame(m1 = 7, m2 = 7, shape2 = 4, lb = 4, ub = 14, pde=0.02, sym=0.5);
dparams \le data.frame(lambda1 = 0.13, lambda2 = 2, muminde = 1, sdde = 0.5);
sdn <- 0.4; rseed <- 50;
# generate fully synthetic data
mydata1 <- madsim(mdata = NULL, n = 10000, ratio = 0, fparams, dparams, sdn, rseed);
# use true affymetrix data to generate synthetic data
mydata2 <- madsim(mdata = madsim_test, n=10000, ratio=0, fparams, dparams, sdn, rseed);
A1 <- 0.5*(mydata1$xdata[,12] + mydata1$xdata[,1]);
M1 <- mydata1$xdata[,12] - mydata1$xdata[,1];
A2 <- 0.5*(mydata2$xdata[,12] + mydata2$xdata[,1]);
M2 <- mydata2$xdata[,12] - mydata2$xdata[,1];
# draw MA plot using samples 1 and 12
op \leq par(mfrow = c())
   plot(A1,M1)
   plot(A2,M2)
par(op)
```
madsim\_test *A microarray data sample, one colomn numerical values*

#### Description

A text file containing an example of real microarray which can be used as seed. This dataset is from a Affymetrix GeneChip array (Human Gene 1.0 ST)

#### Usage

data(madsim\_test)

#### Format

A data frame with 33297 observations on the following variable.

V1 a numeric vector

#### madsim\_test 5

#### Examples

```
# load a sample of real microarray data
data(madsim_test)
# set parameter settings
mdata <- madsim_test$V1;
fparams <- data.frame(m1=7, m2=7, shape2=4, lb=4, ub=14, pde=0.02, sym=0.5);
dparams \leq data.frame(lambda1 = 0.13, lambda2 = 2, muminde = 1, sdde = 0.5);
sdn <- 0.4; rseed <- 50;
# generate data using microarray as seed
mydata <- madsim(mdata, n = 10000, ratio = 0, fparams, dparams, sdn, rseed);
# calculate MMplot variables using samples 1 and 12
A \leq -0.5*(mydata$$xdata[, 12] + mydataM <- mydata$xdata[,12] - mydata$xdata[,1];
# draw MAplot representation using samples 1 and 12
plot(A,M)
```
# <span id="page-5-0"></span>Index

∗Topic package madsim-package, [1](#page-0-0)

madsim, [2](#page-1-0) madsim-package, [1](#page-0-0) madsim\_test, [4](#page-3-0)